# Linguagens de programação

Marco A L Barbosa malbarbo.pro.br

Departamento de Informática Universidade Estadual de Maringá

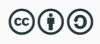

Como descrever o que um computador deve fazer?

Usando uma linguagem.

Mas o que é uma linguagem e qual a sua função?

Um sistema estruturado para comunicação.

Podemos utilizar o português para programar um computador?

Não, porque o computador não entende o português! Ainda que o computador entendesse o português, ele não seria uma linguagem adequada para programação porque não é preciso o bastante.

E que linguagem o computador entende?

Cada tipo de computador entende uma linguagem específica, a sua linguagem de máquina.

Então, precisamos programar um computador usando sua linguagem de máquina?

Hoje em dia não, mas os primeiros computadores eram programados usando linguagem de máquina!

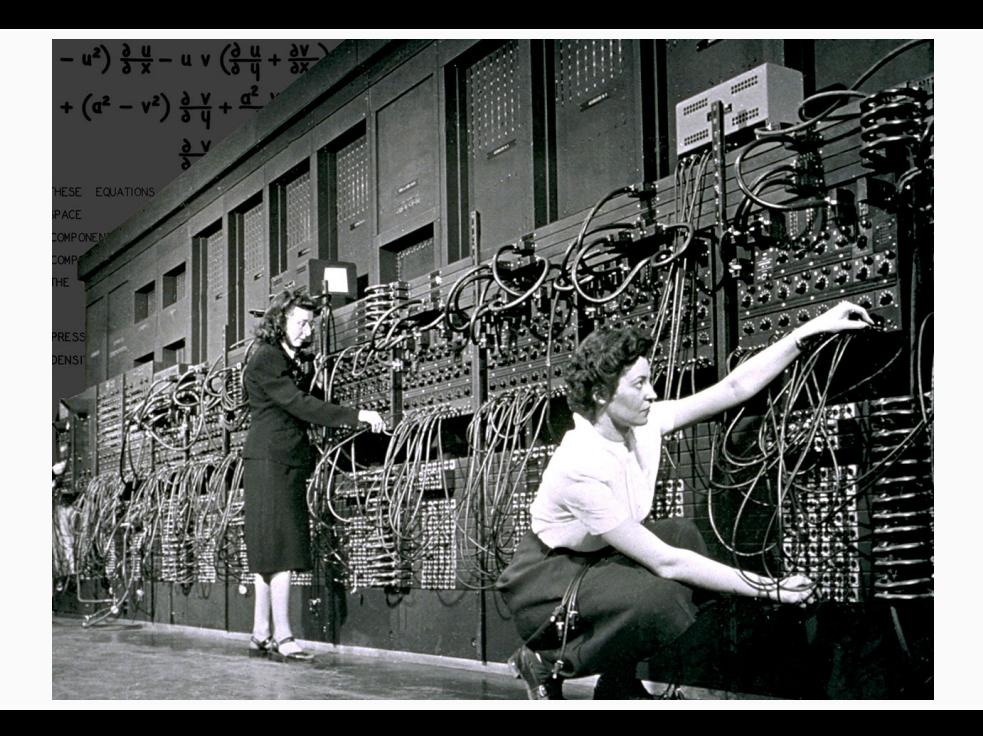

Se não queremos utilizar linguagem de máquina, como podemos programar os computadores? Como duas entidades que usam linguagens diferentes podem se comunicar?

Usando um tradutor.

Se a linguagem fonte e a linguagem alvo forem bem definidas, podemos escrever um programa que faça a tradução de forma automática. A linguagem alvo (de máquina) é bem definida, precisamos de uma linguagem fonte (de programação) que também seja bem definida.

Uma linguagem de programação é uma linguagem formal (bem definida) adequada para programar computadores.

Uma linguagem de programação é caracterizada por diversos aspectos, entre eles a sintaxe, a semântica e o modo de execução.

A sintaxe de uma linguagem é o conjunto de regras que define como os símbolos podem ser agrupados para criar as sentenças na linguagem.

Por exemplo, a instrução para soma de dois número é expressa:

- Na maioria das linguagens: 20 + 17
- Em Lisp: (+ 20 17)

A semântica de uma linguagem define o significado das construções da linguagem.

A expressão 12 + "3" é valida sintaticamente em muitas linguagens, mas o significado é diferente entre elas.

- Lua: o texto "3" deve ser convertido para um número e depois somado com 12.
- Javascrip: o número 12 deve ser transformado para um texto e depois juntado com "3".
- Na maioria linguagens: é um erro semântico.

Os dois principais modos de execução das linguagens de programação são a compilação e a interpretação.

Em uma linguagem compilada o código do programa é primeiro traduzido (compilado) para código de máquina e posteriormente executado.

Em uma linguagem interpretada o código do programa é lido, traduzido e executado diretamente pelo interpretador.

#### Exemplo C++

Exemplo em C++ - Raiz quadrada

Parte do arquivo raiz.cpp

```
// Entrada
double n = stof(\text{argv}[1]):double c = stof(argv[2]);
```
## // Processamento while  $(abs(c * c - n) >= 0.1)$  { double  $c = (c + n / c) / 2$ ;

```
c = c;
}
```
// Saída cout  $<< c << end$ ;

## Windows Compilação g++ -o raiz.exe raiz.cpp Execução  $>$  raiz.exe 4 1 2.00061 Linux Compilação g++ -o raiz raiz.cpp Execução > ./raiz 4 1 2.00061

### Exemplo Python

```
Exemplo em Python - MDC
```

```
Parte do arquivo mdc.py
```

```
# Entrada
a = int(sys.argv[1])b = int(sys.argv[2])# Processamento
if a < b:
   a, b = b, a
while b := 0:
   c = a - ba = bb = cif a < b:
       a, b = b, a
# Saída
print(a)
```
### Interpretação

> python3 mdc.py 52 36

4

Existem centenas de linguagens de programação, cada uma com suas próprias características e usos, então, qual delas aprender?

Nenhuma em particular. O mais importante não são as linguagens em si, mas os princípios que são utilizados para criar os programas nas linguagens.

Dominando os fundamentos de algoritmos e paradigmas de programação, aprender uma nova linguagem não é uma tarefa difícil!

Mas precisamos de uma linguagem para começar. Nessa disciplina vamos utilizar a linguagem Python!

Python é uma linguagem bastante utilizada e versátil, mas também é uma linguagem extensa! Mas não se preocupe, vamos utilizar apenas construções básicas!

Vamos começar?

- 1. Tente relacionar as construções do fluxograma do algoritmo que calcula a raiz quadrada com as construções do código em C++.
- 2. Tente relacionar as construções do pseudo código que calcula o MDC com as construções do código em Python.
- 3. Uma linguagem pode surgir a partir de processos naturais?